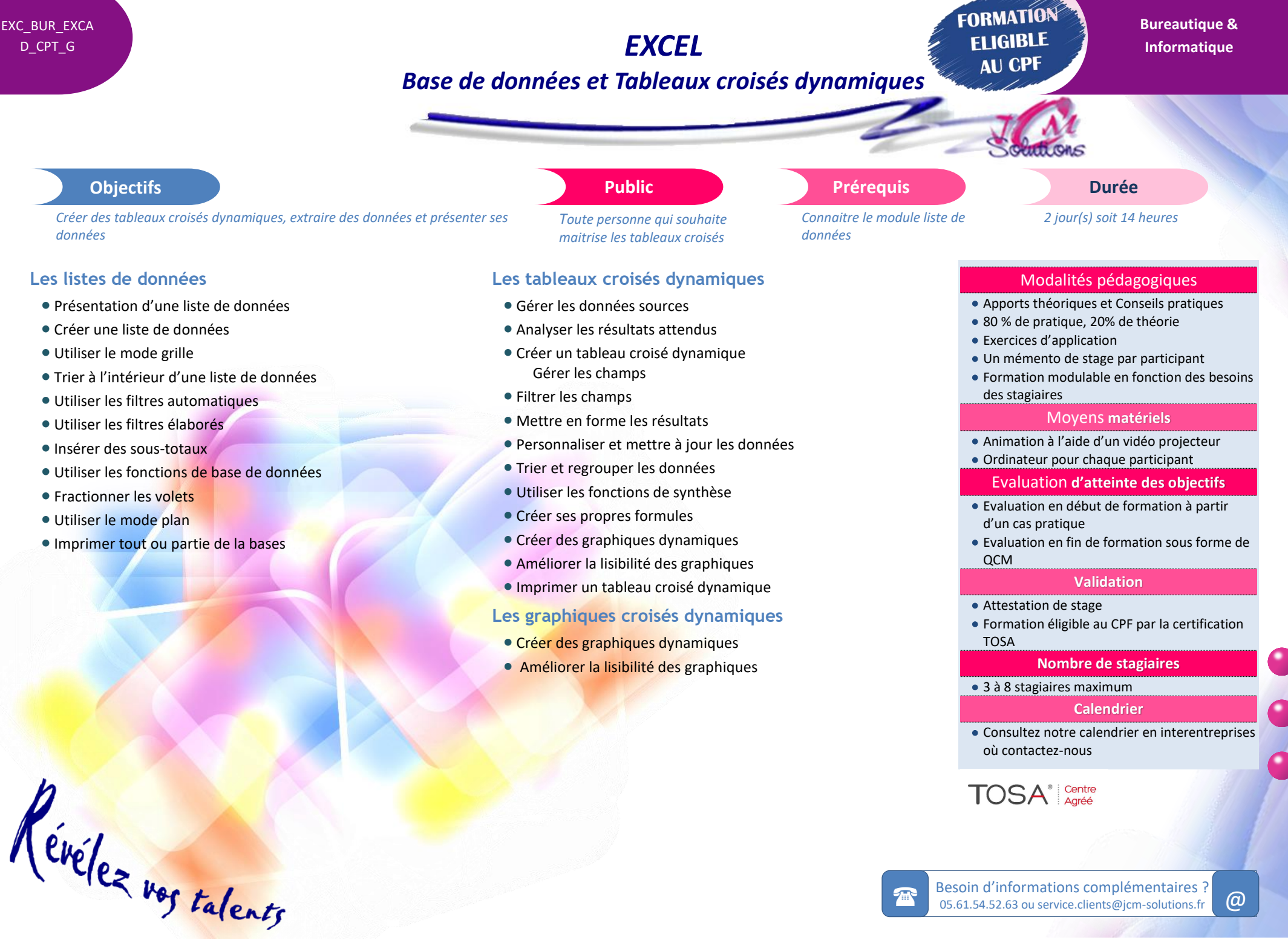

## Besoin d'informations complémentaires ?<br>05.61.54.52.63 ou service.clients@jcm-solutions.fr  $\omega$